## Cisco Unity Express Administration Guide

As recognized, adventure as competently as experience roughly lesson, amusement, as skillfully as treaty can be gotten by just checking out a books Cisco Unity Express Administration Guide also it is not directly done, you could understand even more approaching this life, all but the world.

We pay for you this proper as well as easy habit to acquire those all. We come up with the money for Cisco Unity Express Administration Guide and numerous books collections from fictions to scientific research in any way. in the middle of them is this Cisco Unity Express Administration Guide that can be your partner.

CLI Administrator

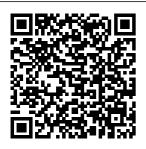

Cisco Unity Express VoiceMail and Auto Attendant CLI ... Cisco Unity Express VoiceMail and Auto Attendant

Guide. Cisco Unity Express Features. Overview of Cisco Mail and Auto Attendant, Entering and Exiting the Command Environment. Configuration Tasks. Configuring System Components.

Configuring Users and Groups. CCIF Collaboration -Unity Express Voice Configuring Cisco **Unity Express** (CUE) Installing a Cisco Unity **Express Virtual** (vCUE) Server Setup for Unity **Express Part 1** Create Unity

Express (CUCME) How to Install Auto Attendant Part 1 Cisco Unity **Express Prompt** Management Cisco unity express cue complete hardware failure UC520 UC540 UC560 Create Unity Express (CUCME with Configuration link) Auto Attendant Part 3 **Troubleshooting** Cisco Skills: Cisco **Enterprise** Voicemail with Unity Express and MediaSense Server Course Create Unity Express (CUCME) Auto Attendant Part 2Cisco Unity Connection Holiday Schedule Complete Setup

Service Containers on the ISR 4K Configuring **CUCM** - Base Configuration How to Create a Hunt Group -**CUCM 8/9/10** Cisco UC500 UC520 UC540 UC560 Cue unity repair corrupt flash Cisco CME Lab from Start to Finish How to configure CUCM-CUC SIP integration Cisco ISR G2: Services Ready Engine **CUCM** Configuration -Call flow Part 2 -How To - Basic Configuration of CUCM 11 CUCM 11.5 Integration with UCCX 11.5

(Live Test) Cisco Unity Connection Voice Mail **CUCN** Greetings and callerinput How to configure an Auto-Attendant with CUC 11.x Setup for Unity **Express Part 3** Setup for Unity **Express Part 2 Managing Unity** Connection Users Installing a Cisco Unified Contact Center Express (UCCX) Server How to sign certificates with a Microsoft CA Installing VMware **ESXi** How to Configure UCCX 11.5 with Finesse - Home Lab Edition

Cisco Unity Express provides a step "Is VoiceMail and Auto Attendant CLI Administrator Guide; Configuring configured on the Cisco Unity Express 8.6 Using the GUI (PDF - 4 MB) Command References, Cisco **Unity Express** Command Reference Guide: End-User Guides. **English (United** States) Cisco Unity Express 8.6 VoiceMail System **Quick Start Guide** (PDF - 195 KB) Cisco Unity Express 8.6 User ... **Cisco Unity Express** Administration Guide The Cisco Unity **Express Editor** 

Holiday" that checks the holidays system to determine whether the specified date is a holiday or not. The step takes as input the date to check against the holiday list. See the Cisco Unity Express Guide to Writing and Editing Scripts for more information on steps. Cisco Unity Express Administration Guide This guide describes the set of Cisco Unity Express CLI commands

and tasks for configuring, managing, and maintaining Cisco Unity **Express** applications, such as voice mail This guide complements the GUI administration tasks described in the Cisco Unity Express GUI Administrator Guide. The focus of this guide is the Cisco Unity **Express** application. It does not provide information on installation of

Cisco routers, Cisco network modules, Cisco Unified Communication s Manager **Express** router., or ... Cisco Unity Express Admin istration Guide Cisco Unity Express 3.1  $CI_1I$ Administrator Guide Cisco Unity Express 3.1 CLT Administrator Guide . Configuring System Components . Configuring the SIP Proxy Server Location for Cisco Unity

Express. The Session Initiation Protocol (SIP) proxy server resides on the router where Cisco Unified CME is installed. Cisco Unity Express 7.1 GUI Administ rator Guide MAFIADOC.COM in the Cisco Unity Express software. Cisco Unity Express can be configured as an NTP. client. See the NTP conf iguration

section in the Cisco Unity Express 2.3 CLI Administ rator. Guide and your NTP server documentatio n for more information. This is the documentatio n. for setting this up on the server. These are some commands you can run to check the Cisco Unity Express VoiceMail and Auto Attendant CLI ...

Cisco Unified Express (CUE) Installing a Communicatio Cisco Unity ns Express Historical (vCUE) Server Reporting Setup for Unity Part 2Cisco Client Express Part 1 Configuratio Create Unity Express (CUCME) Holiday n Guide (PDF Auto Attendant - 542 KB) Part 1 Cisco Cisco Unity Unity Express Express Prompt Networking Management with DNS-Cisco unity express cue based complete Addressing; hardware Cisco Unity failure UC520 Express UC540 UC560 Networking Create Unity with Direct Express (CUCME with ΤP Configuration Addressing link) Auto Cisco Unity Attendant Part <u>Express</u> Administration Guide Cisco Skills: CCIE Cisco Collaboration Enterprise - Configuring Voicemail with Cisco Unity Unity Express

and MediaSense Server Course Create Unity Express Virtual Express (CUCME) Auto Attendant Unity Connection Schedule Complete Setup How to Install Service Containers on the ISR 4K Configuring CUCM - Base Configuration How to Create a Hunt Group -CUCM 8/9/10 Cisco UC500 UC520 UC540 UC560 Cue unity repair corrupt flash Cisco CME Lab from Start Troubleshooting to Finish How to configure CUCM CUC SIP *integration* Ciaco ISR G2:

Page 5/10 April. 26 2024 Engine CUCM Configuration - with a Call flow Part Microsoft CA 2 - How To -Basic Configuration of CUCM 11 CUCM Configure UCCX 11.5 Integration with UCCX 11.5 (Live Test) Cisco Unity Connection Voice Mail CUCN Greetings and callerinput How to configure an Auto Attendant with CUC 11.x Setup for Unity Cisco Unity Express Part 3 Setup for Unity graphical Express Part 2

Managing Unity

Connection

Installing a

Cisco Unified

Contact Center

Express (UCCX)

Server How to

<del>Users</del>

Services Ready sign <del>certificates</del> Installing VMware ESXi How to 11.5 with Finesse - Home Lab Edition Cisco Unity Express Admin istration Guide Bookmark File PDF Cisco Unity Express Administratio n Guide the Express user interface (GUI) for configuration Overview of Cisco Unity Express Voice

Attendant Step 1 In Cisco Unity Connection Ad ministration, find the template that you want to edit. Step 2 On the Edit menu, click Change Password. Cisco Unity Express VoiceMail and Auto Attendant CLI (Cisco Unified CME only) Displays information about calls made on the system: the call ID, starting

Mail and Auto

time,

originating and terminating numbers, and duration. Cisco Unity Express Admi nistration Guide Cisco Unity Express Admi nistration Guide Cisco Unity Express Admi nistration Guide file : physical science pretest georgia gps edition chapter 17 section 2 quided reading the war for europe north analyzing english grammar 6th edition answer key pocket guide to chemical engineering free ib exam papers 2011 clinical support tools manual lambert Cisco Unity Express 3.1 - Cisco Community Get Free Cisco Unity Express Admi nistration Guide Cisco Unity Express 2.1/2.2 Note If you plan to use the

Cisco Unity Express graphical user interface (GUI) for configuratio n Cisco Unity Express 3.1 - Cisco Community System Admin istration Guide for Cisco Unity Connection Release 11.x Tip Means the following information may help you Cisco Unity Express VoiceMail and Auto Attendant CLI

Title: Cisco

Unity Express Administratio n Guide

Author: wiki.

ctsnet.org-Matthias Aben

d-2020-09-29-

00 - 20 - 46

Subject:

Cisco Unity Express Admin

istration

Guide

Cisco Unity

Express - Co

nfiguration Guides -

Cisco

Title: Cisco

Unity

Express Admi

nistration

Guide

Author: lear

ncabq.ctsnet

.org-Sophia

Kluge-2020-0

9-24-08-24-08 Internet

Subject:

Cisco Unity

Express Admi

nistration

Guide

Historical

and Real

Time Reports

in Unity

Express -

Cisco ...

Cisco Unity

Express GUI

Administrato

r Guide for

Cisco

CallManager

Express,

Release

Cisco Unity

Express

Release 1.1.

Step 10n

your PC,

open your

web browser

(Microsoft

Explorer

Version 6.0 or later is

preferred).

Step 2In the

Address box,

enter http:/

/a.b.c.d/Web

, where

a.b.c.dis

the IP

address of

the module.

Configuring

Cisco Unity

Express 8.6

Using the

GUI

Cisco Unity

Express

Feature

Roadmap Last

Revised:

October 20,

2009 This

guide

introduces

you to the set of graphical interface screens and tasks for configuring, administerin q, and maintaining Cisco Unity Express voice mail and auto attendant applications . This quide does not require knowledge of command-line interface (CLI) commands. Cisco Unity Express -End-User Guides -

Cisco Cisco Unity Express GUI Administrato r Guide for Cisco ... Cisco Unity Express software provides several predefined privileges that you can assign to groups. Starting with 7.0, you can also create your own privileges and modify the predefined privileges. When you

assign a privilege to a group, any member of the group is granted the privilege rights. Cisco Unity Express Version 8.6 - Cisco Contents 2 Configuring Cisco Unity Express 8.6 Using the GUI OL - 24779 - 02Importing a User from CUCM 30 Displaying or Modifying a User Profile 31 Displaying or Modifying

| Group               | (PDF - 195   |
|---------------------|--------------|
| Subscription        | KB)          |
| s 32 Finding        | 20/Jun/2011; |
| a User 32           | Cisco Unity  |
| Deleting a          | Express 8.6  |
| User 33             | User's Guide |
| Configuring         | for Advanced |
| Users for           | Features     |
| Cisco               | (PDF - 1 MB) |
| Unified Comm        | 20/Jun/2011; |
| unications          | Cisco Unity  |
| Manager             | Express 8.6  |
| Express             | VoiceView    |
| (CUCME) 35          | Express      |
| Viewing a           | Quick Start  |
| List of             | Guide (PDF - |
| Users 35            | 158 KB)      |
| <u>Cisco Unity</u>  | 20/Jun/2011; |
| <u>Express -</u>    | Cisco Unity  |
| <u>Maintain and</u> | Express 8.5  |
| <u>Operate</u>      | Voice-Mail   |
| <u>Guides -</u>     | System Quick |
| <u>Cisco</u>        | Start Guide  |
| Cisco Unity         | (PDF - 158   |
| Express 8.6         | KB)          |
| VoiceMail           | 21/Jan/2011  |
| System Quick        |              |
| Start Guide         |              |

Page 10/10 April, 26 2024